$<<3DSMAX$   $>>$ 

 $<<3DSMAX$   $>>$ 

, tushu007.com

- 13 ISBN 9787980044620
- 10 ISBN 7980044622

出版时间:2001-2

页数:297

字数:418000

extended by PDF and the PDF

http://www.tushu007.com

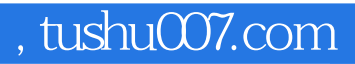

 $<<3DSMAX$   $>>$ 

3DS MAX

 $3DS MAX$ 

 $\Delta$ DS MAX and  $\Delta$ 

3DS MAX

## $\Delta$ DS MAX $\Delta$

## $,$  tushu007.com

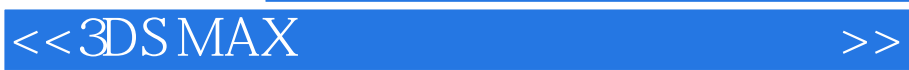

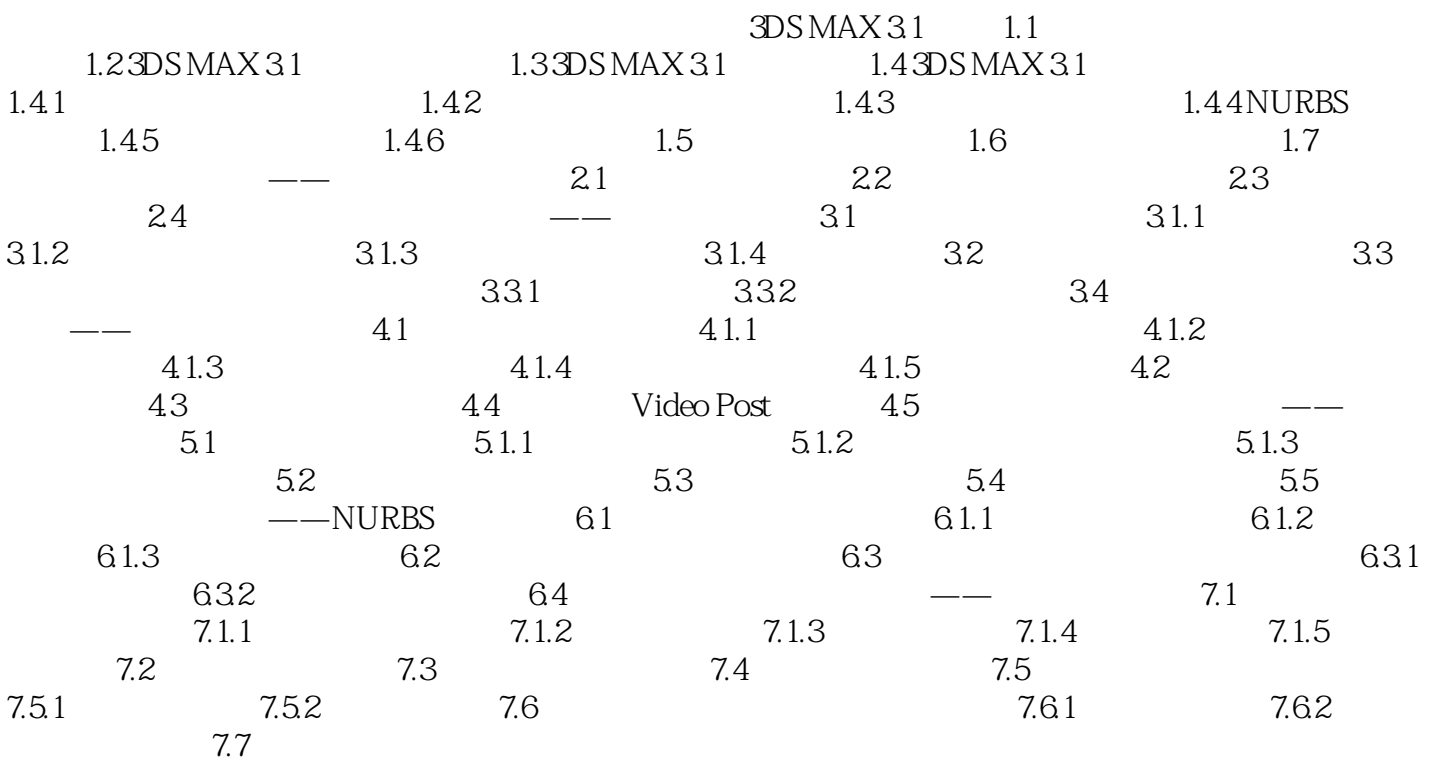

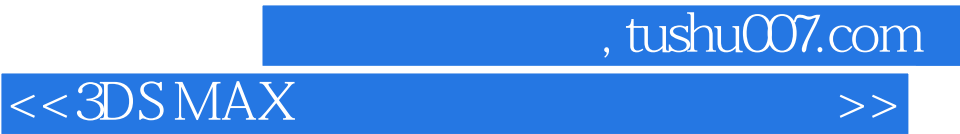

本站所提供下载的PDF图书仅提供预览和简介,请支持正版图书。

更多资源请访问:http://www.tushu007.com